Requlator map AJI pronilpotent ideal  $C_{\bullet}^{n\ell}(A,T)=Hb$  subgroup of I [CL, (A)] generated by  $\langle a_{2},...,a_{n}\rangle$  such that:  $\forall k$ at least one of  $a_3$ ,  $a_1^{(k)}$ ,  $a_4$  is in I. This is a bicomplex; C<sup>ul</sup> (A, I) stands for the total complex.  $CC_{\bullet}^{nl}(A,I)=C_{\bullet}^{nl}(A,I)(\overline{C}u)\big/ u C_{\bullet}^{nl}(A,I)[\overline{L}i]$  $(as  usua))$ ; differential = (total diff) + uB

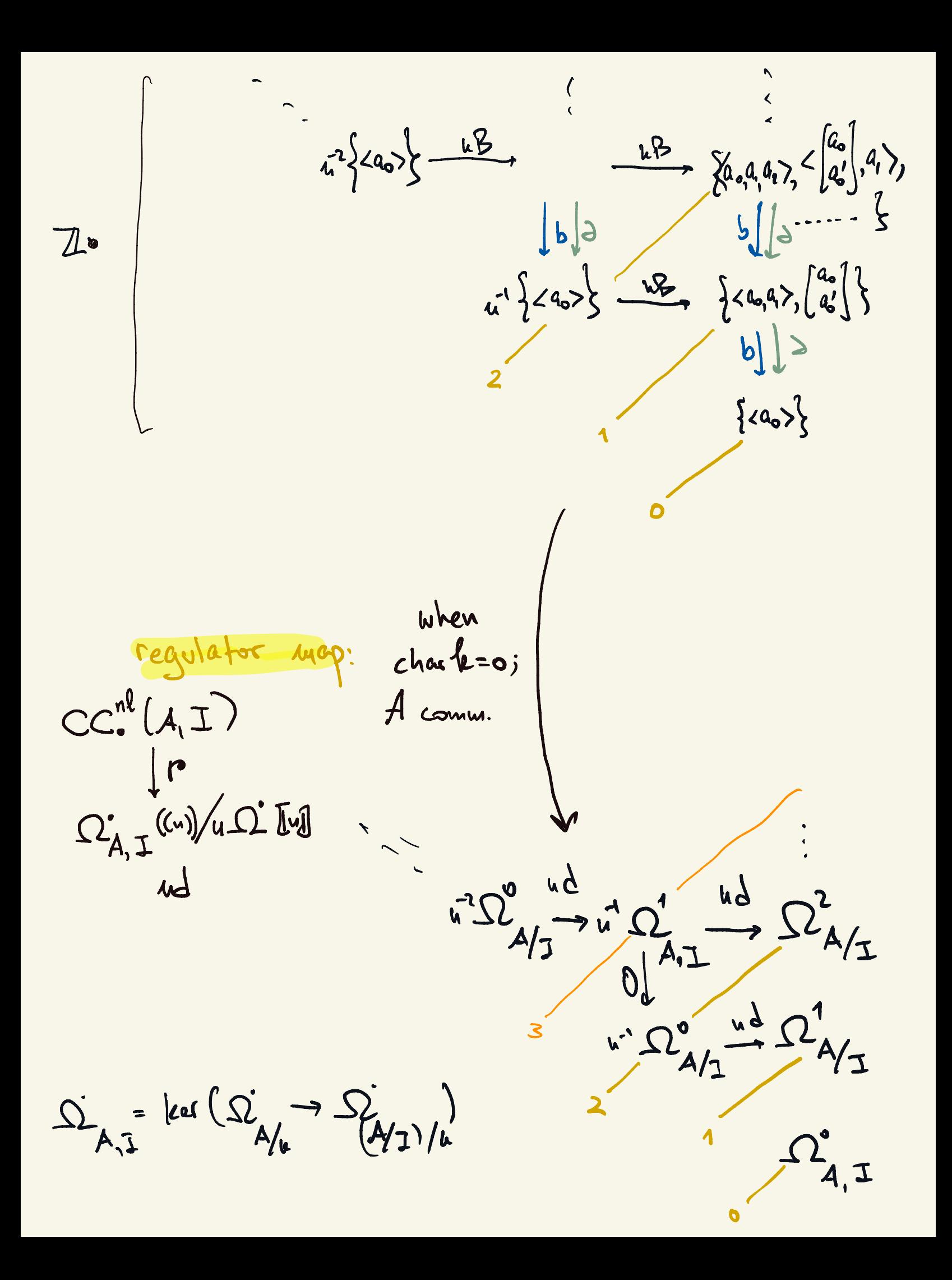

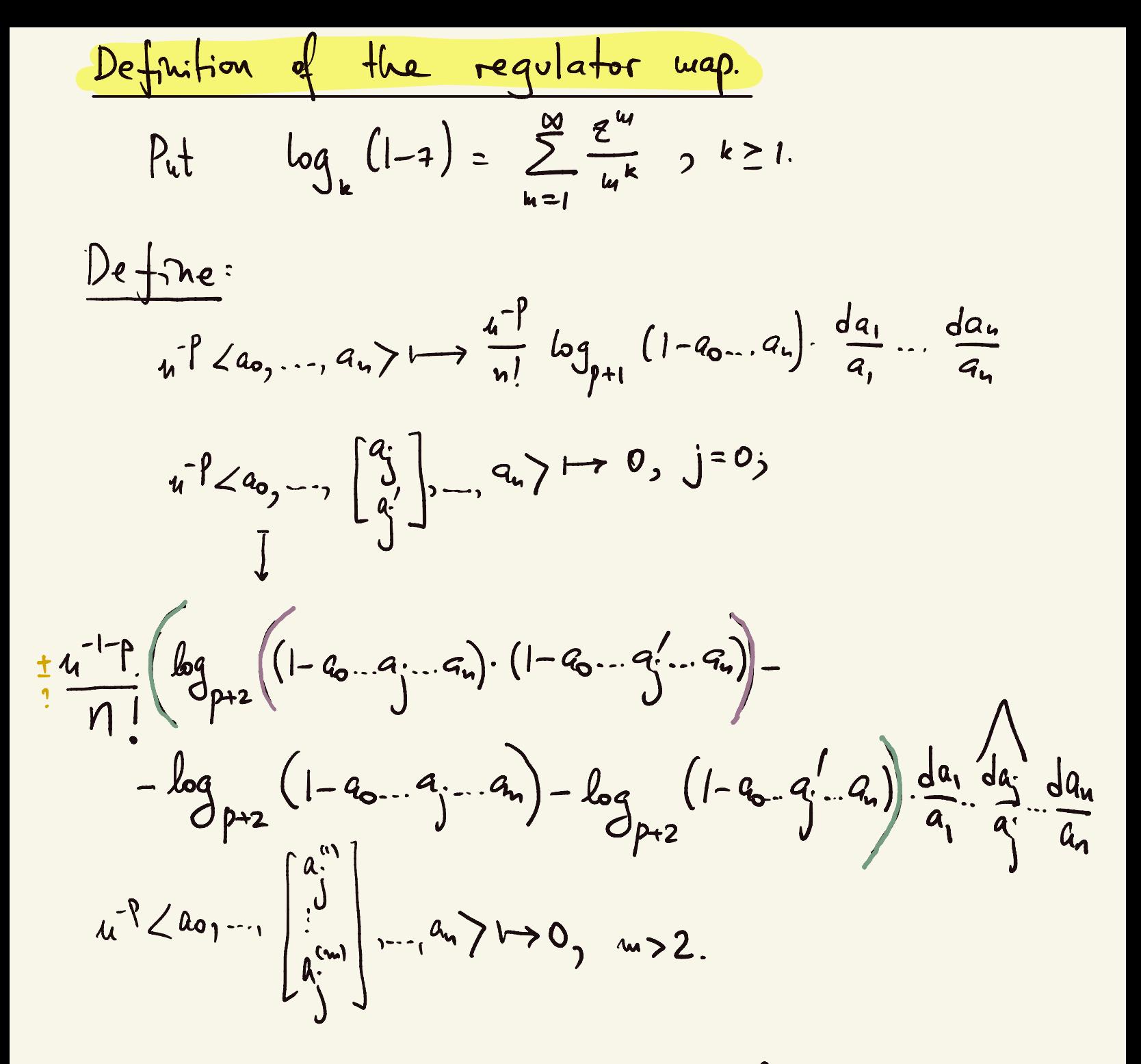

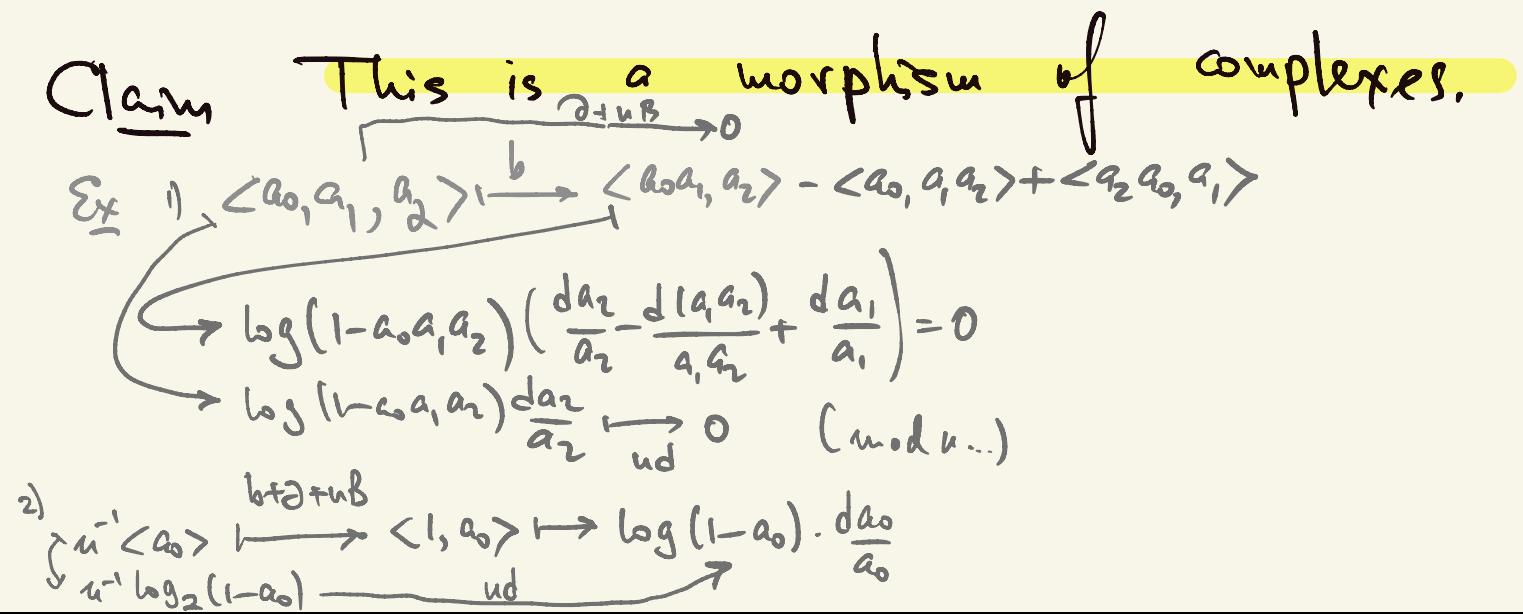

$$
31\left\{\begin{array}{l}\n\frac{1}{a_{0}}\int_{0}^{b_{0}}\frac{1}{b_{0}}\sqrt{b_{0}^{2}+b_{0}^{2}} & \frac{1}{a_{0}}\sqrt{b_{0}^{2}+b_{0}^{2}} & \frac{1}{a_{0}}\sqrt{b_{0}^{2}+b_{0}^{2}}
$$

$$
\int \left( \log \left( 1 - a_0 a_1 \ldots c_1 \right) \frac{da_1}{a_1} \ldots \frac{da_n}{a_n} \right) = \\ = \left( \frac{da_2}{a_0} + \frac{dC_1}{C_1} \right) \ldots \int_{\alpha} \log_{p+1} \left( 1 - 4 \ldots \frac{C_1 \ldots a_n}{C_1} \right) \frac{da_1}{a_1} \ldots \frac{A_n}{a_n} \right) = \\ = \left( \frac{da_2}{a_0} + \frac{dC_1}{C_1} \right) \ldots \int_{\alpha} \log_{p+1} \left( 1 - 4 \ldots \frac{C_1 \ldots a_n}{C_1} \right) \frac{da_1}{a_1} \ldots \frac{A_n}{a_n} \right) = \\ = \\ \frac{1}{a_0} \left( \frac{a_1}{a_1} \right) \ldots \int_{\alpha} \frac{a_n}{a_n} \right) \frac{1}{a_n} \left( \frac{a_1}{a_1} \ldots \frac{a_n}{a_n} \right) = \\ = \\ \frac{1}{a_0} \left( \log_{p+1} \left( 1 - a_0 \ldots a_1) \ldots \right) \log_{p+1} \left( 1 - a_0 \ldots a_1 \ldots \right) \right) \frac{1}{a_0} \cdot \frac{1}{a_1} \ldots \left( \frac{a_1}{a_n} \ldots \right) \frac{1}{a_n} \right) = \\ = \\ \frac{1}{a_1} \left( \log_{p+1} \left( 1 - a_0 \ldots a_1 + a_1 \ldots) - \log_{p+1} \left( 1 - a_0 \ldots a_1 \ldots \right) \right) \right) \cdot \\ = \\ \frac{1}{a_0} \ldots \frac{1}{a_1} \ldots \frac{1}{a_n} \frac{1}{a_n} \ldots \frac{1}{a_n} \frac{1}{a_1} \ldots \frac{1}{a_n} \frac{1}{a_1} \ldots \frac{1}{a_n} \frac{1}{a_n} \ldots \frac{1}{a_n} \frac{1}{a_n} \right) = \\ = \\ \frac{1}{a_1} \left( \log_{p+1} \left( 1 - a_0 \ldots a_1 + a_1 \ldots a_1 \right) - \log_{p+1} \left( 1 - \ldots a_1 \
$$

$$
\int_{a}^{a}2a_{0},..., \int_{a}^{a}3\int_{2},...,a_{n}=\sqrt{2a_{0}a_{1}},..., \int_{a}^{a}3\int_{1}^{a}3\int_{1}^{a}3\int_{
$$

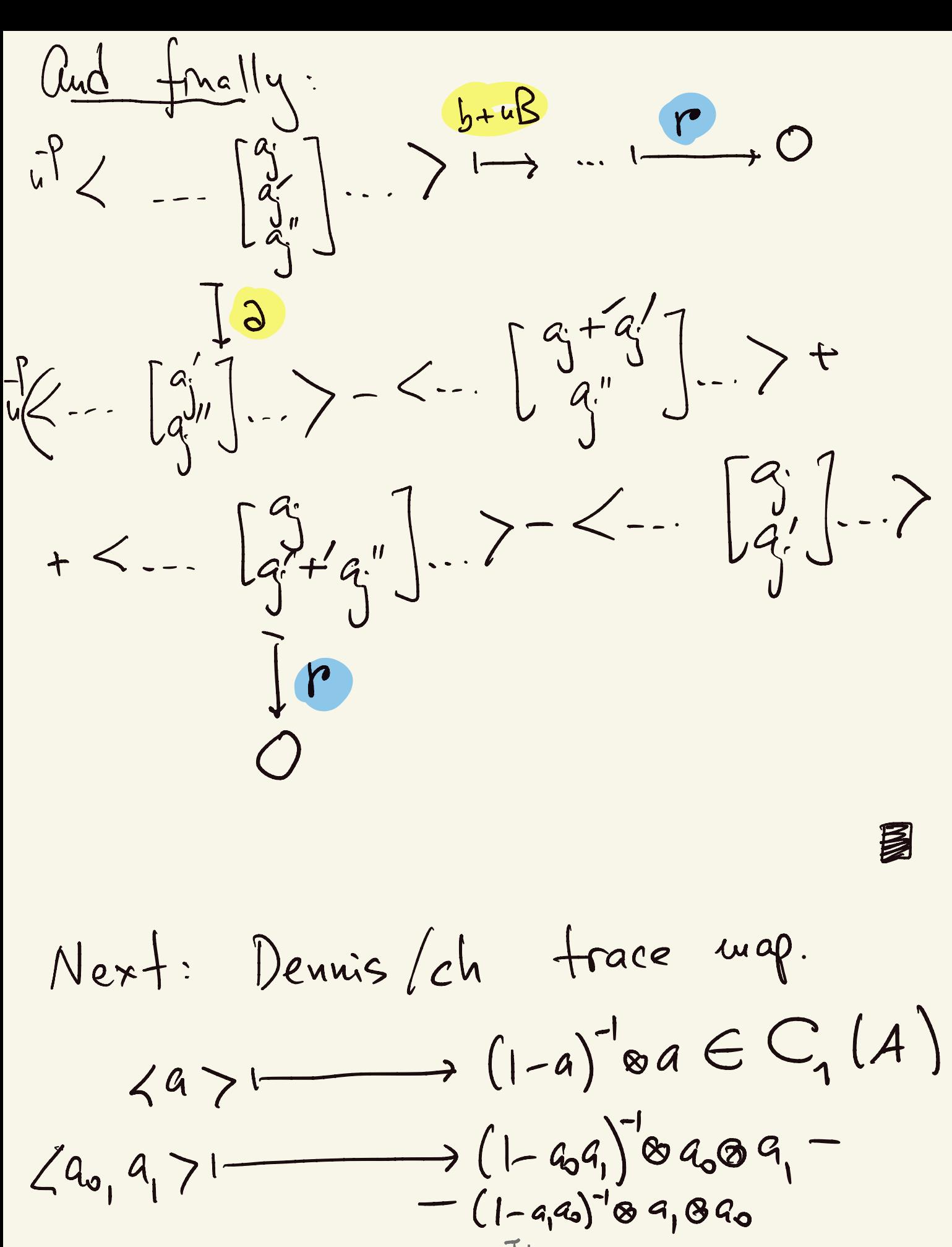

 $(1-a_0a_1)^1a_0\otimes a_1 + a_1(1-a_0a_1)^{-1}\otimes a_0 - (1-a_0a_1)^{-1}\otimes a_0a_1$ <br>-  $(1-a_1a_0)^{-1}a_1\otimes a_0 - a_0(1-a_0a)^{-1}\otimes a_1 + (1-a_0a_0)^{-1}\otimes a_1a_0$ 

The two edges 
$$
4
$$
 the Denvis  $4$  as  $4$  of  $4$  as  $4$  of  $4$  and  $4$  of  $4$  of  $4$  and  $4$  of  $4$  of

f

$$
\frac{E_{\mathbb{Z}}}{m} = \frac{1}{2} \int \frac{1}{2} \int \frac{1}{2}
$$

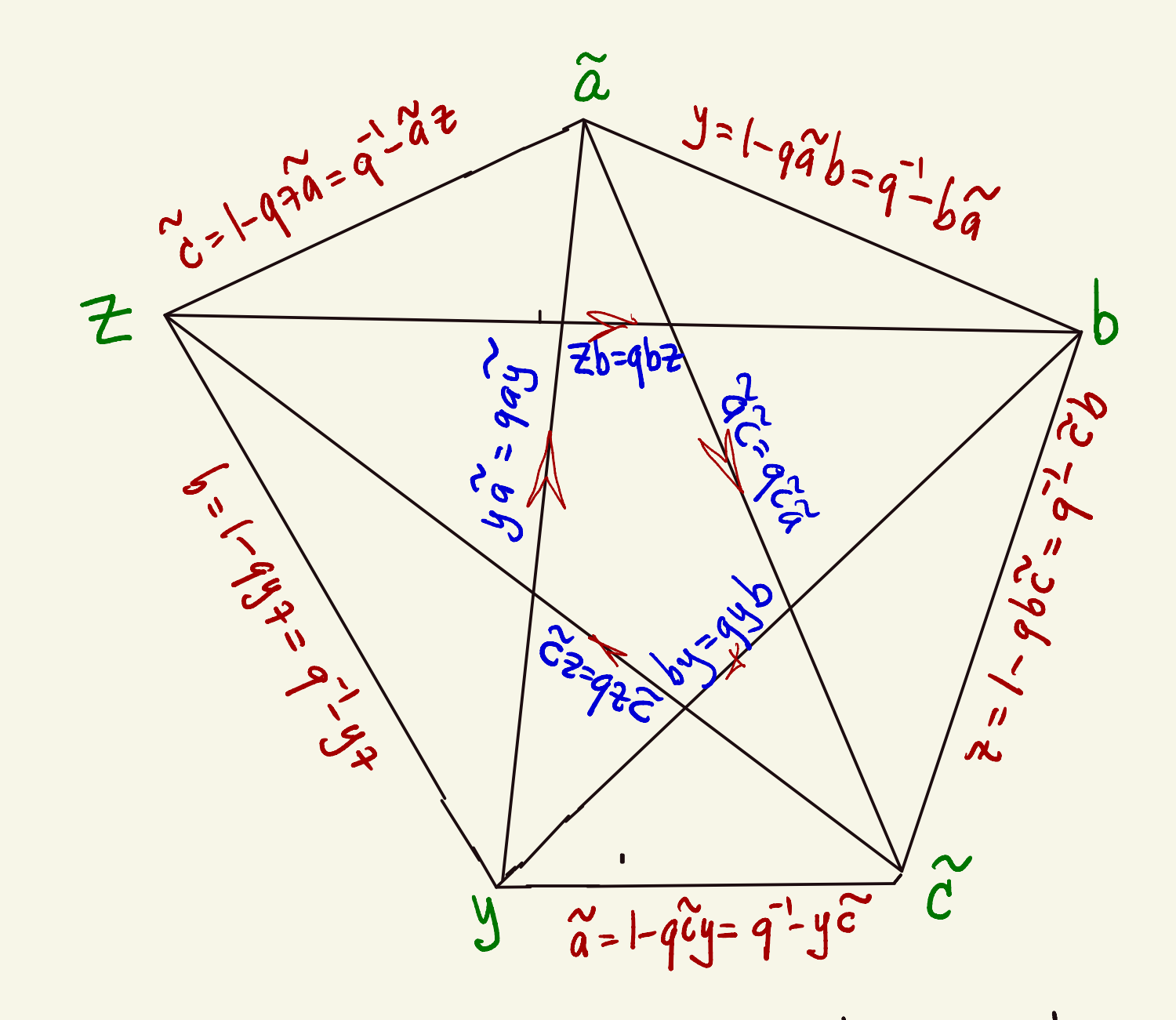

These are  $\mathbb{Z}/_{5}$ -suvariant relations on A. Since  $\langle a,b\rangle^{2}\langle b,c\rangle$ , we have  $\langle\hat{a},b\rangle$ = <  $b,\hat{c}$  > = < $\hat{c},y$ > = <  $y,7$  = < 7,  $\hat{a}$  >  $in$   $K_{2}^{rel}$ 

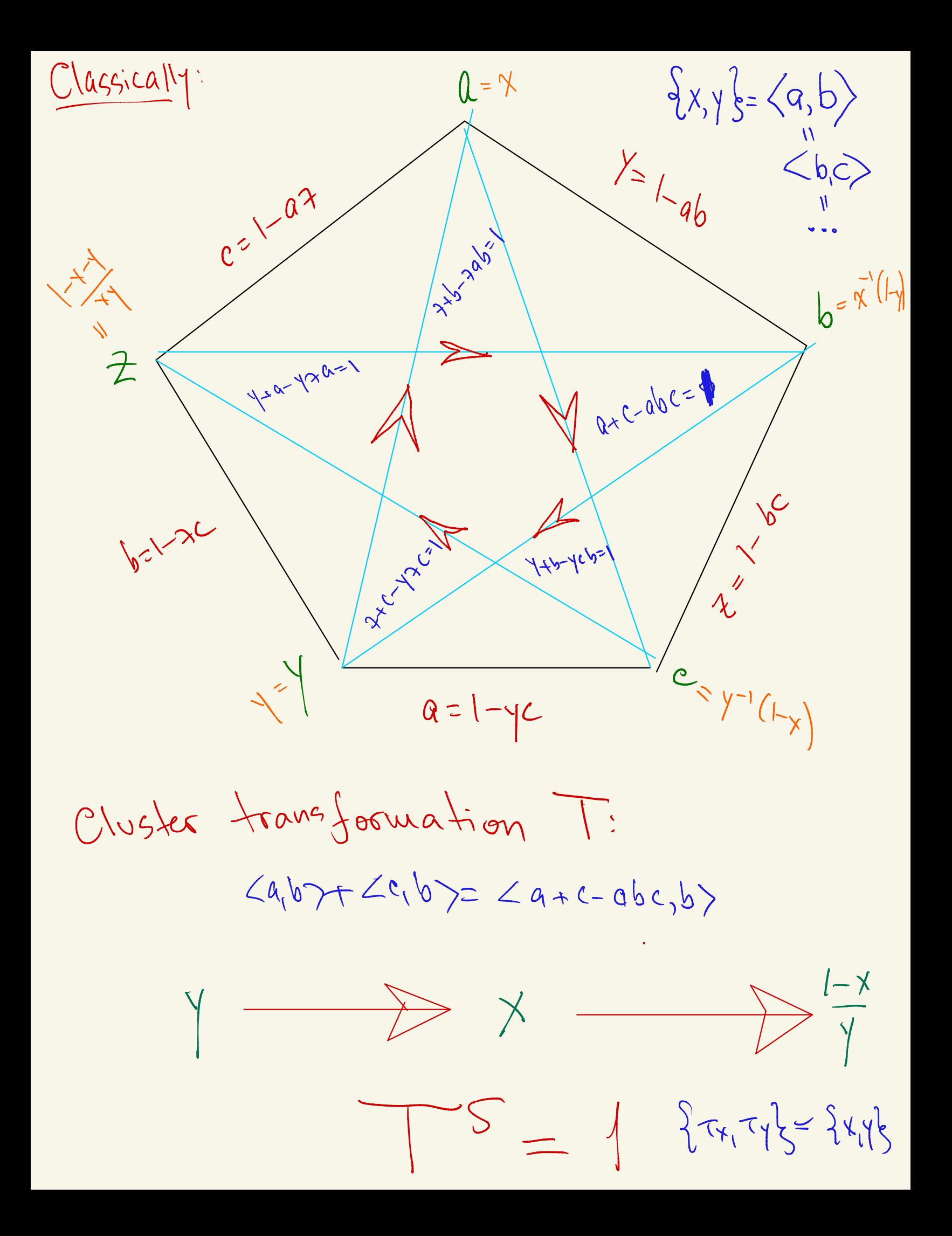